Databázové systémy

## Dotazovací jazyk SQL - II

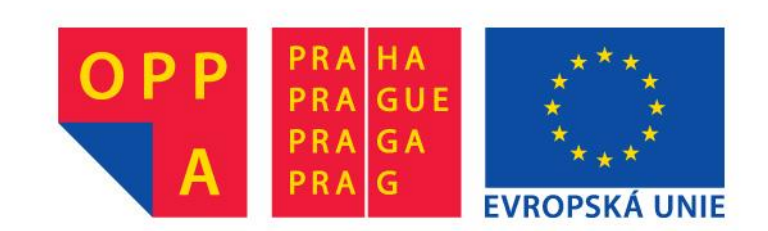

## **SELECT VIII**

## **Vestavěné (BUILT-IN) agregační funkce**

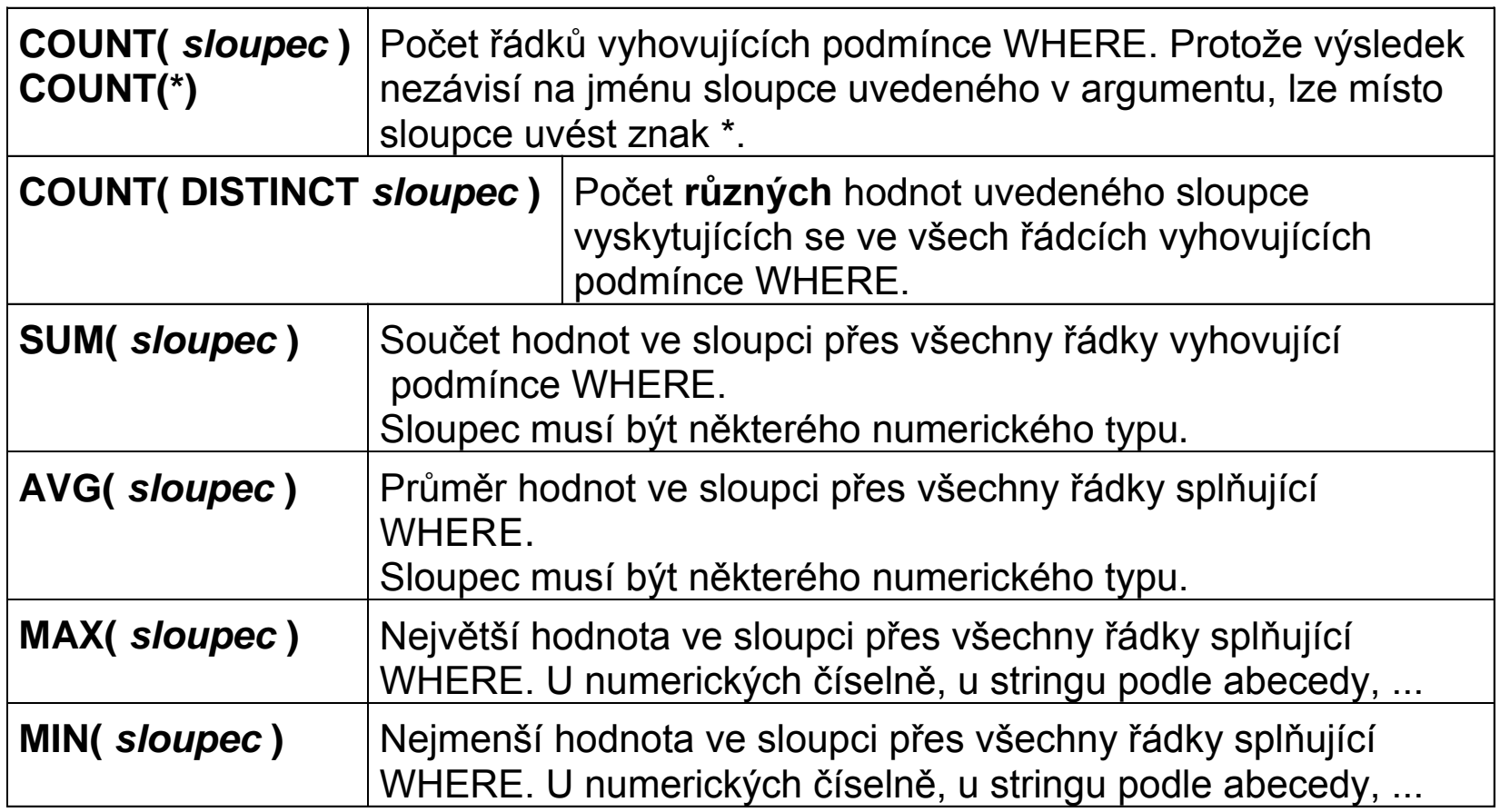

## SELECT IX

#### **Tabulka PACKAGE**

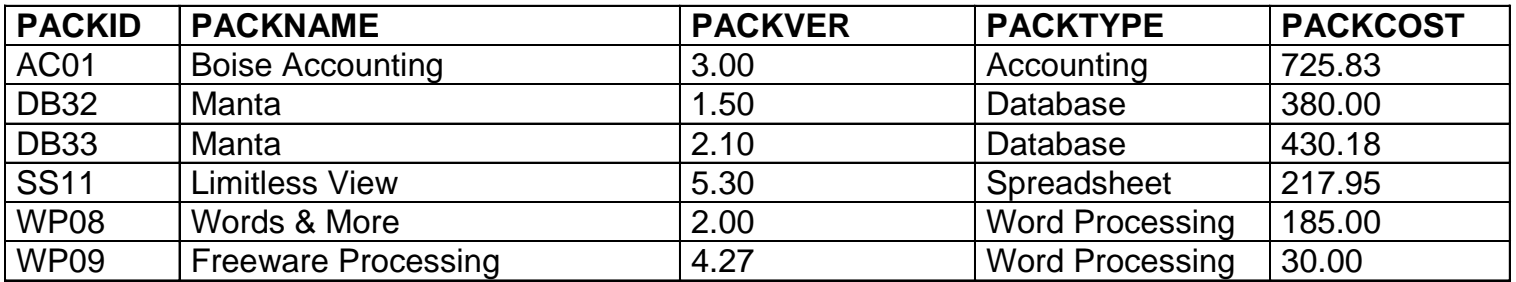

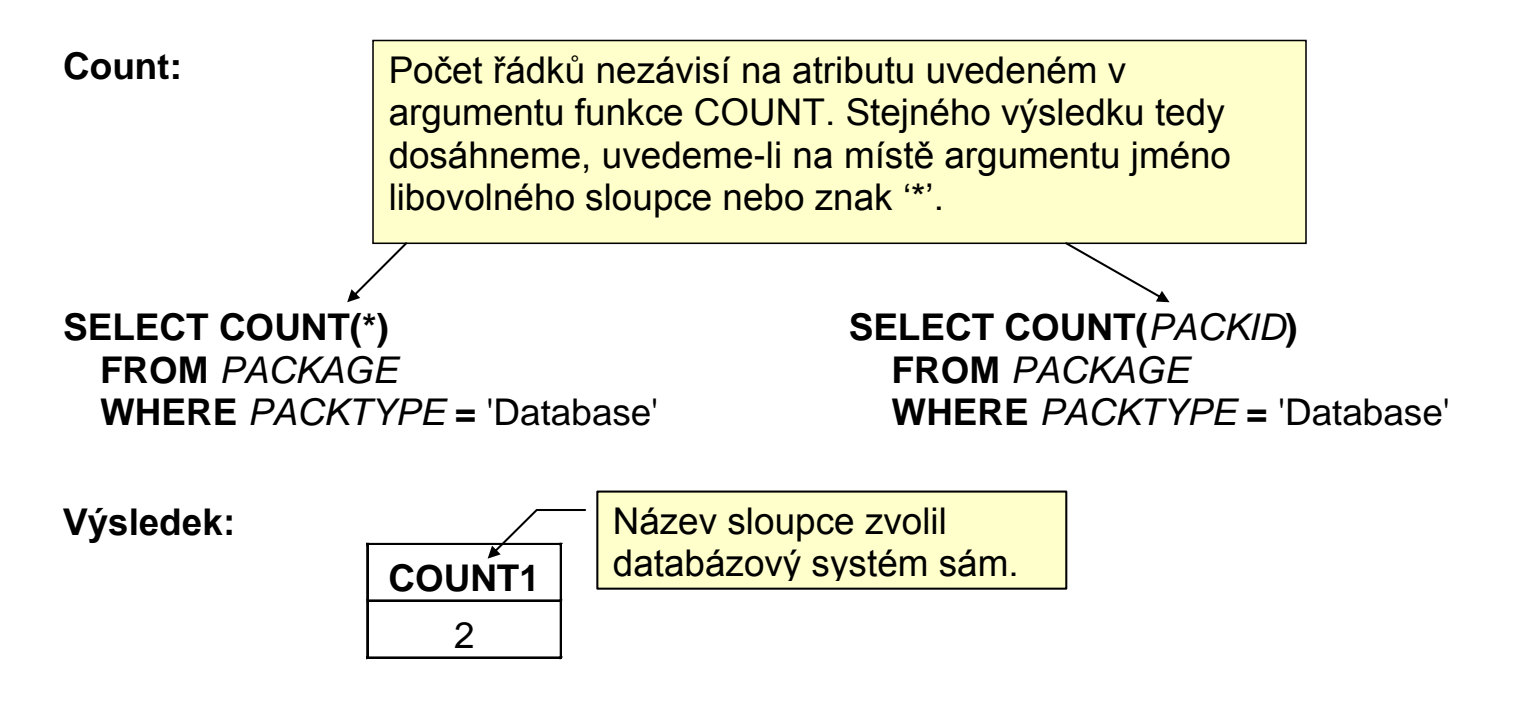

# SELECT X

### **Tabulka PACKAGE**

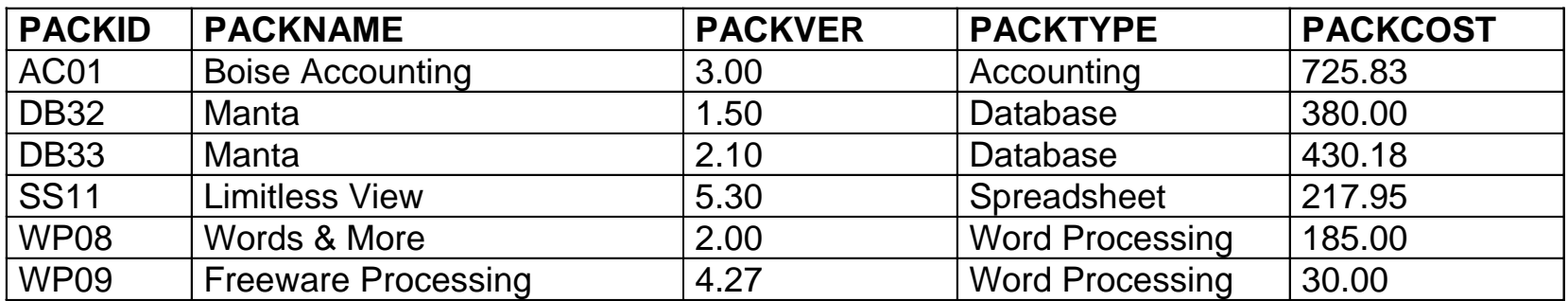

**SELECT COUNT( DISTINCT** *PACKNAME* **) FROM** *PACKAGE* **WHERE** *PACKTYPE* **=** 'Database'

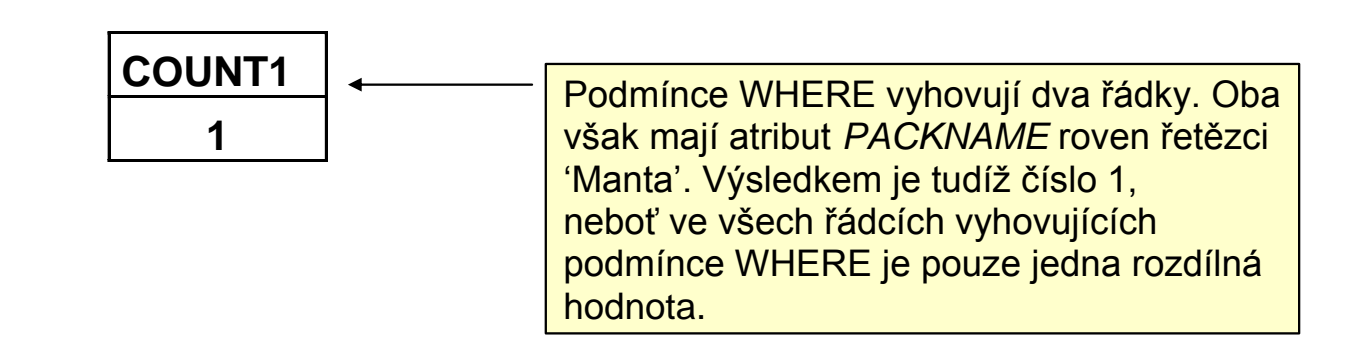

## SELECT XI

### **Tabulka PACKAGE**

![](_page_4_Picture_54.jpeg)

### **SELECT COUNT(** *PACKID* **), SUM(** *PACKCOST* **) FROM** *PACKAGE*

![](_page_4_Picture_55.jpeg)

# SELECT XII

### **Tabulka PACKAGE**

![](_page_5_Picture_56.jpeg)

### **SELECT COUNT***( PACKID* **), AVG(** *PACKCOST* **) FROM** *PACKAGE*

![](_page_5_Picture_57.jpeg)

## **SELECT XIII**

### **Tabulka PACKAGE**

![](_page_6_Picture_58.jpeg)

### **SELECT COUNT(** *PACKID* **), MAX(** *PACKCOST* **) FROM** *PACKAGE*

![](_page_6_Picture_59.jpeg)

## SELECT XIV

#### **Tabulka PACKAGE**

![](_page_7_Picture_80.jpeg)

### **SELECT COUNT(** *PACKID* **), MIN(** *PACKCOST* **) FROM** *PACKAGE*

**Výsledek:**

![](_page_7_Picture_81.jpeg)

### **Poznámka:**

- 1. Věty s NULL value v příslušném sloupci jsou u SUM, AVG, MAX, MIN ignorovány
- 2. Může nastat situace, kdy COUNT(\*) a COUNT(atribut) vrátí rozdílné hodnoty a to tehdy, když pro některé věty má atribut **atribut** nepřiřazené hodnoty (NULL).

## SELECT XV

#### **Tabulka PC**

![](_page_8_Picture_93.jpeg)

Použitím klíčového slova **DISTINCT** v sekci SELECT zabráníme vícenásobnému uvedení téže věty ve výsledku dotazu.

### **SELECT** *EMPNUM* **FROM** *PC*

### **SELECT DISTINCT** *EMPNUM* **FROM** *PC*

### **Výsledek: Výsledek:**

![](_page_8_Picture_94.jpeg)

![](_page_8_Picture_95.jpeg)

## GROUP BY I

### **Tabulka SOFTWARE**

![](_page_9_Picture_157.jpeg)

**SELECT** *TAGNUM*, **SUM(** *SOFTCOST* **) FROM** *SOFTWARE* **GROUP BY** *TAGNUM* **ORDER BY** *TAGNUM*

Věty, které projdou případnou podmínkou WHERE, se seskupí do skupin se stejnou hodnotou atributu *TAGNUM.* Pro každou takovou skupinu se určí suma hodnot atributu *SOFTCOST,* která se objeví ve výsledku – viz sloupec *SUM1* výsledku dotazu. Bez uvedení sekce ORDER BY by nebylo pořadí skupin ve výsledku definováno. Podmínka HAVING se vztahuje na celou skupinu a pomocí ní lze některé skupiny z výsledku dotazu vyfiltrovat.

**SELECT** *TAGNUM*, **SUM(** *SOFTCOST* **) FROM** *SOFTWARE* **GROUP BY** *TAGNUM* **HAVING SUM(** *SOFTCOST* **) >** 600 **ORDER BY** *TAGNUM*

#### **Výsledek: Výsledek:**

![](_page_9_Picture_158.jpeg)

![](_page_9_Picture_159.jpeg)

## GROUP BY II

### **Tabulka SOFTWARE**

![](_page_10_Picture_131.jpeg)

**SELECT** *TAGNUM*, **SUM(** *SOFTCOST* **) FROM** *SOFTWARE* **GROUP BY** *TAGNUM* **ORDER BY** *TAGNUM*

**SELECT** *TAGNUM*, **SUM(** *SOFTCOST* **) FROM** *SOFTWARE* **GROUP BY** *TAGNUM* **HAVING SUM(** *SOFTCOST* **) >** 600 **ORDER BY** *TAGNUM*

#### **Výsledek: Výsledek:**

![](_page_10_Picture_132.jpeg)

![](_page_10_Picture_133.jpeg)

Další tři skupiny se do výsledku (narozdíl od příkladu vlevo) nedostaly, neboť v jejich případě nebyla hodnota sloupce SUM1 větší než 600, jak požaduje podmínka HAVING.

# HAVING versus WHERE

- Podmínka **WHERE** se vyhodnocuje pro jednotlivou větu a buď pro danou hodnotu nabývá hodnoty **true** nebo **false**.
- Věty, pro něž je podmínka **WHERE** vyhodnocena jako **true** jsou vybrány do výstupu dotazu. Podmínka **WHERE** se tedy vyhodnocuje pro jednu větu a postupně se aplikuje na všechny věty vstupní tabulky (nebo joinu vstupních tabulek). V podmínce **WHERE** se tedy nemohou vyskytnout agregační funkce, protože aplikace agregační funkce na jedinou větu nemá smysl.
- Podmínka **HAVING** se vyhodnocuje pro všechny věty dané skupiny najednou. Pro danou skupinu vět nabývá hodnody **true** nabo **false**. Neaplikuje se tedy větu po větě, ale na všechny věty dané skupiny najednou.
- Skupiny s podmínkou **HAVING** vyhodnocenou jako **true** jsou vybrány do výsledku dotazu.
- Protože se podmínka **HAVING** vyhodnocuje nad několika větami současně, má smysl, aby (narozdíl od podmínky WHERE) obsahovala agregační funkce.
- Kromě agregačních funkcí může obsahovat i atributy vyjmenované v sekci **GROUP BY**.
- Jiné atributy než ty, které jsou vyjmenovány v sekci **GROUP BY**, se nemouhou v podmínce **HAVING** vyskytnout (s výjimkou výskytu na místě argumentu nějaké agregační funkce), protože mohou mít pro různé věty téže skupiny různé hodnoty a nebylo by tudíž možné určit jednoznačnou hodnotu takového atributu pro celou skupinu.

# JOIN I

#### **Tabulka EMPLOYEE**

![](_page_12_Picture_57.jpeg)

#### **Tabulka PC**

![](_page_12_Picture_58.jpeg)

Rádi bychom se dotazovali na relaci, jež vznikne spojením těchto dvou tabulek.

## JOIN II

## **SELECT \* FROM** *PC, EMPLOYEE*

Join je spojení tabulek metodou každý s každým, t.j. každá věta z "levé" tabulky se spáruje s každou větou z "pravé" tabulky. To znamená, má-li tabulka *PC* 5 řádků a tabulka *EMPLOYEE* 3 řádky, má JOIN obou tabulek 15 řádků – viz níže.

![](_page_13_Picture_114.jpeg)

# JOIN III (equijoin)

Častější operací je tzv. **equijoin**, t.j. výsledkem je join pouze těch řádků z "levé" a "pravé" tabulky, které se shodují v některém sloupci. Například equijoin tabulek *PC* a *EMPLOYEE*, který je definován shodou hodnoty sloupce *EMPNUM* tabulky *PC* se sloupcem *EMPNUM* tabulky *EMPLOYEE*, se realizuje příkazem:

## **SELECT** *TAGNUM, COMPID, EMPLOYEE.EMPNUM, EMPNAME* **FROM** *PC, EMPLOYEE* **WHERE** *PC.EMPNUM = EMPLOYEE.EMPNUM*

![](_page_14_Picture_104.jpeg)

# JOIN IV (equijoin)

**Další příklad:**

**SELECT** *TAGNUM, COMPID, EMPLOYEE.EMPNUM, EMPNAME* **FROM** *PC, EMPLOYEE* **WHERE** *PC.EMPNUM = EMPLOYEE.EMPNUM* **AND** *LOCATION* **= 'Home'**

> Podmínka pro equijoin může být doplněna v sekci WHERE o další selekční podmínky.

![](_page_15_Picture_44.jpeg)

## JOIN V (equijoin)

**V sekci USING je seznam atributů (musí mít stejná jména v obou tabulkách), přes které se provádí equi-join.**

**SELECT** *TAGNUM, COMPID, EMPNUM, EMPNAME* **FROM** *PC* **INNER JOIN** *EMPLOYEES* **USING** (*EMPNUM)*

> **INNER JOIN (vnitřní join) -** když se k větě z první tabulky nenajde v druhé tabulce věta splňující podmínku joinu, ona věta z první tabulky se do výsledku nepromítne.

> Slovo INNER se může vynechat, je default. Opakem je OUTER JOIN.

## JOIN VI (equijoin)

**SELECT** *TAGNUM, COMPID, EMPNUM, EMPNAME* **FROM** *PC* **NATURAL JOIN** *EMPLOYEES*

> Klíčové slovo **NATURAL** znamená, že se equ-join provádí přes všechny stejnojmenné atributy v obou tabulkách. Pak se nemusí uvádět sekce **USING**.

## JOIN VII (equijoin)

**SELECT** TAGNUM, COMPID, EMPNUM, EMPNAME **FROM** PC **JOIN** EMPLOYEES **ON** *PC.EMPNUM = EMPLOYEES.EMPNUM*

> Pokud nemají atributy, přes které se dělá equi-join, v obou tabulkách stejná jména, mohu podmínku equi-joinu vyjádřit v sekci **ON**.

## JOIN VIII (OUTER JOIN )

**Narozdíl od INNER JOIN se v případě OUTER JOIN** do výsledku promítne věta z levé ( **LEFT OUTER JOIN** ), respektive z pravé **( RIGHT OUTER JOIN** ), respektive z obou tabulek ( **FULL OUTER JOIN** ), i v případě, že nemá v druhé tabulce partnerskou větu. Atributy odpovídající chybějící partnerské větě dostanou hodnotu **NULL.**

**SELECT** *TAGNUM, COMPID, EMPNUM, EMPNAME* **FROM** *PC* **LEFT OUTER JOIN** *EMPLOYEES*

Namísto "LEFT" zde může být "RIGHT" nebo "FULL"

## UNION

**SELECT** *COMPID, MFGNAME* **FROM** *COMPUTER* **WHERE** *PROCTYPE = '486DX'* **UNION SELECT** *COMPUTER.COMPID, MFGNAME* **FROM** *COMPUTER, PC* **WHERE** *COMPUTER.COMPID = PC.COMPID* **AND** *LOCATION = 'Home'*

## INTERSECTION

**SELECT** *COMPID, MFGNAME* **FROM** *COMPUTER* **WHERE** *PROCTYPE = '486DX'* **INTERSECT SELECT** *COMPUTER.COMPID, MFGNAME* **FROM** *COMPUTER, PC* **WHERE** *COMPUTER.COMPID = PC.COMPID* **AND** *LOCATION = 'Home'*

## **DIFFERENCE**

**SELECT** *COMPID, MFGNAME* **FROM** *COMPUTER* **WHERE** *PROCTYPE = '486DX'* **EXCEPT SELECT** *COMPUTER.COMPID, MFGNAME* **FROM** *COMPUTER, PC* **WHERE** *COMPUTER.COMPID = PC.COMPID* **AND** *LOCATION = 'Home'*

## Vnořené dotazy, subquery I

### **Tabulka PACKAGE**

![](_page_23_Picture_31.jpeg)

## Vnořené dotazy, subquery I

## **SELECT PACKID, PACKNAME FROM PACKAGE WHERE PACKCOST > ( SELECT AVG( PACKCOST ) FROM PACKAGE WHERE PACKTYPE = 'Database' )**

**Komentář:** Nejprve se vyhodnotí subquery, její výsledek se uloží do dočasné tabulky (v tomto případě 1 sloupec, 1 řádek), pak se vyhodnotí vnější query.

**Výsledek vnořeného dotazu byl:**

![](_page_24_Picture_4.jpeg)

**Výsledek celého dotazu:**

![](_page_24_Picture_57.jpeg)

## Vnořené dotazy, subquery II

Stejného výsledku, jako dává equijoin, lze dosáhnout i jinými prostředky – viz níže. Měla by se však dávat přednost equijoinu před použitím zanořených dotazů.

**SELECT** *PACKNAME* **FROM** *PACKAGE* **WHERE** *PACKID* **IN ( SELECT** *PACKID* **FROM** *SOFTWARE* **WHERE** *TAGNUM* **=** '32808'**)** **SELECT** *PACKNAME* **FROM** *SOFTWARE* **JOIN** *PACKAGE*  **WHERE** *TAGNUM* **=** '32808'

### **Výsledek: Výsledek:**

### **PACKNAME PACKNAME**

Boise Accounting Boise Accounting

Manta **Manta** Manta

## Vnořené dotazy, subquery III

### **IN versus EXISTS**

**SELECT** *TAGNUM, COMPID*  **FROM** *PC* **WHERE EXISTS ( SELECT \* FROM** *SOFTWARE* **WHERE** *PC.TAGNUM* **=** *SOFTWARE.TAGNUM* **AND** *PACKID* **=** 'WP08'**)**

**SELECT** *TAGNUM, COMPID* **FROM** *PC* **WHERE** *TAGNUM* **IN ( SELECT** *TAGNUM* **FROM** *SOFTWARE* **WHERE** *PACKID* **=** 'WP08'**)**

### **Korelovaný poddotaz (correlated subquery):**

Vnořený dotaz se vyhodnocuje (provádí) pro každou řádku vnějšího dotazu znovu, neboť hodnota atributu PC.TAGNUM pro momentálně vyhodnocovaný daný řádek vnějšího dotazu je vlastně parametrem dotazu vnořeného. Použití korelovaných poddotazů bychom se měli vyhnout, neboť je mimořádně neefektivní.

### **Výsledek: Výsledek:**

![](_page_26_Picture_114.jpeg)

![](_page_26_Picture_115.jpeg)

## Kvantifikátor ALL

### **Slovní formulace dotazu:**

Najdi instalaci software, jejíž pořizovací cena byla větší než současná katalogová cena **libovolného** produktu.

#### **SOFTWARE**

![](_page_27_Picture_87.jpeg)

**SELECT** *PACKID, TAGNUM, INSTDATE, SOFTCOST* **FROM** *SOFTWARE* **WHERE** *SOFTCOST* **> ALL ( SELECT** *PACKCOST* **FROM** *PACKAGE* **)**

![](_page_27_Picture_88.jpeg)

## Kvantifikátor ANY

### **Slovní formulace dotazu:**

Najdi instalaci software, jejíž pořizovací cena byla větší než současná katalogová cena některého produktu.

### **SOFTWARE**

![](_page_28_Picture_124.jpeg)

### **SELECT** *PACKID, TAGNUM, INSTDATE, SOFTCOST* **FROM** *SOFTWARE* **WHERE** *SOFTCOST* > **ANY**

 ( **SELECT** *PACKCOST*  **FROM** *PACKAGE* )

![](_page_28_Picture_125.jpeg)

## Význam použití ALIASu

### **Slovní formulace dotazu:**

Najdi všechny dvojice produktů mající tentýž název.

### PACKAGE

![](_page_29_Picture_119.jpeg)

Tabulku *PACKAGE* otevírám 2x – jednou k ní budu přistupovat pod jménem *FIRST*, podruhé pod jménem *SECOND*. Zajímají mne tedy všechny kombinace vět z tabulek *FIRST* a *SECOND*, které se shodují v hodnotě atributu *PACKNAME (klíčové slovo AS můžeme vynechat: FROM PACKAGE FIRST)*.

**SELECT** *FIRST.PACKID, FIRST.PACKNAME, SECOND.PACKID, SECOND.PACKNAME* **FROM** *PACKAGE AS FIRST, PACKAGE AS SECOND* **WHERE** *FIRST.PACKNAME* **=** *SECOND.PACKNAME* **AND** *FIRST.PACKID* **<** *SECOND.PACKID*

![](_page_29_Picture_120.jpeg)